Optional, Can also use another Sim Card as backup in Secondary Sim Slot

## **Compatible to Orange Network**

# **GSM** devise is Positive Trigger by default

Set Administrator Tel Num to Program

GSM Device admin 230XXXXXXXX

Return SMS You Have been Successfully added as an Authorised User on this Device

Make miss call to verify that Relay 1 Trigger

Configure the Device \*\*117\*1\*\*38\*HomeAlarm\*\*134\*2\*\*36\*Alarm\*\*37\* Arm\*\*136\*DisArm\*\*100\*1

Add second admin Tel Number \*\*19\*230XXXXXXXX

Transfer Administrator right to customer \*\*18\*230XXXXXXXX

User1 To rec SMS \*\*13\*230XXXXXXXX

User2 To rec SMS \*\*14\*230XXXXXXXX

User3 To rec SMS \*\*15\*230XXXXXXXX

User To Arm / Disarm ADD USER 230XXXXXXXX

or Open / Close

\*\*32\* Switch on light

\*\*33\* Switch off light

\*\*34\* Switch on light

\*\*35\* Switch off light

Clear User CLRTBL Deletes all entries from and prevent User from Arm/Disarm Panel

Delete single User DELUSER 230XXXXXXXX Prevent User from Arm/Disarm Panel

CHECK USER CHKUSER Checks if a particular number is stored in the "Authorised User"

Prevent User from receiving SMS \*\*13\*0 \*\*14\*0 \*\*15\*0

### **REPORT**

Signal strength - Power level -Status of output ports - Status of input ports

#### **GENSET 3**

To check the Admin Tel Num

# **GENSET 2**

To check the User Tel Num

\*\*21\*1 Pre-Paid Active

\*\*22\*1 Low Credit Alert active

\*\*23\*5 Set low Credit Value 5

\*\*24\*100 Add Credit No of SMS 100

\*\*26\*0 Clear Credit

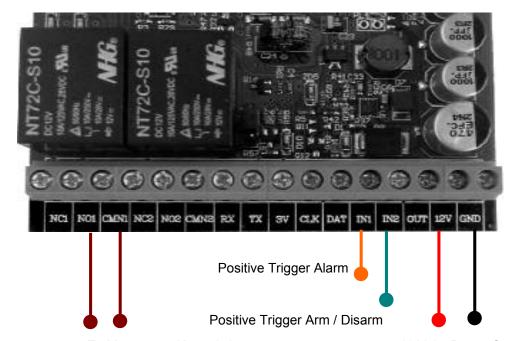

To Momentary Keyswitch

12 Volts Power Supply

For Arm / Disarm

Or Open/Close of gate Motor

For Negative Trigger, Please use a resistor of 1K, connected between the input and 12V